# **Объектно-ориентированное программирование на**  *python*

# **Объектно-ориентированное программирование**

 **Python** проектировался как объектно-ориентированный язык программирования.

Построен с учетом следующих принципов (по Алану Кэю, автору объектно-ориентированного языка Smalltalk):

1. Все данные в нем представляются объектами.

2. Программу можно составить как набор взаимодействующих объектов, посылающих друг другу сообщения.

3. Каждый объект имеет собственную часть памяти и может состоять из других объектов.

4. Каждый объект имеет тип.

5. Все объекты одного типа могут принимать одни и те же сообщения (и выполнять одни и те же действия).

## **Основные понятия**

Объектно-ориентированная программа – это совокупность взаимодействующих **объектов**.

Над объектами можно производить **операции** (посылая им сообщения).

**Сообщения** - это запросы к объекту выполнить некоторые действия, т.е. взаимодействие объектов заключается в вызове **методов** одних объектов другими.

Характеристики объекта – это *атрибуты*, способы поведения – это *методы*.

Каждый объект принадлежит определенному классу (типу), который задает поведение объектов, созданных на его основе.

**Класс** — это описание объектов определенного типа.

Объект, созданный на основе некоторого класса, называется **экземпляром класса**.

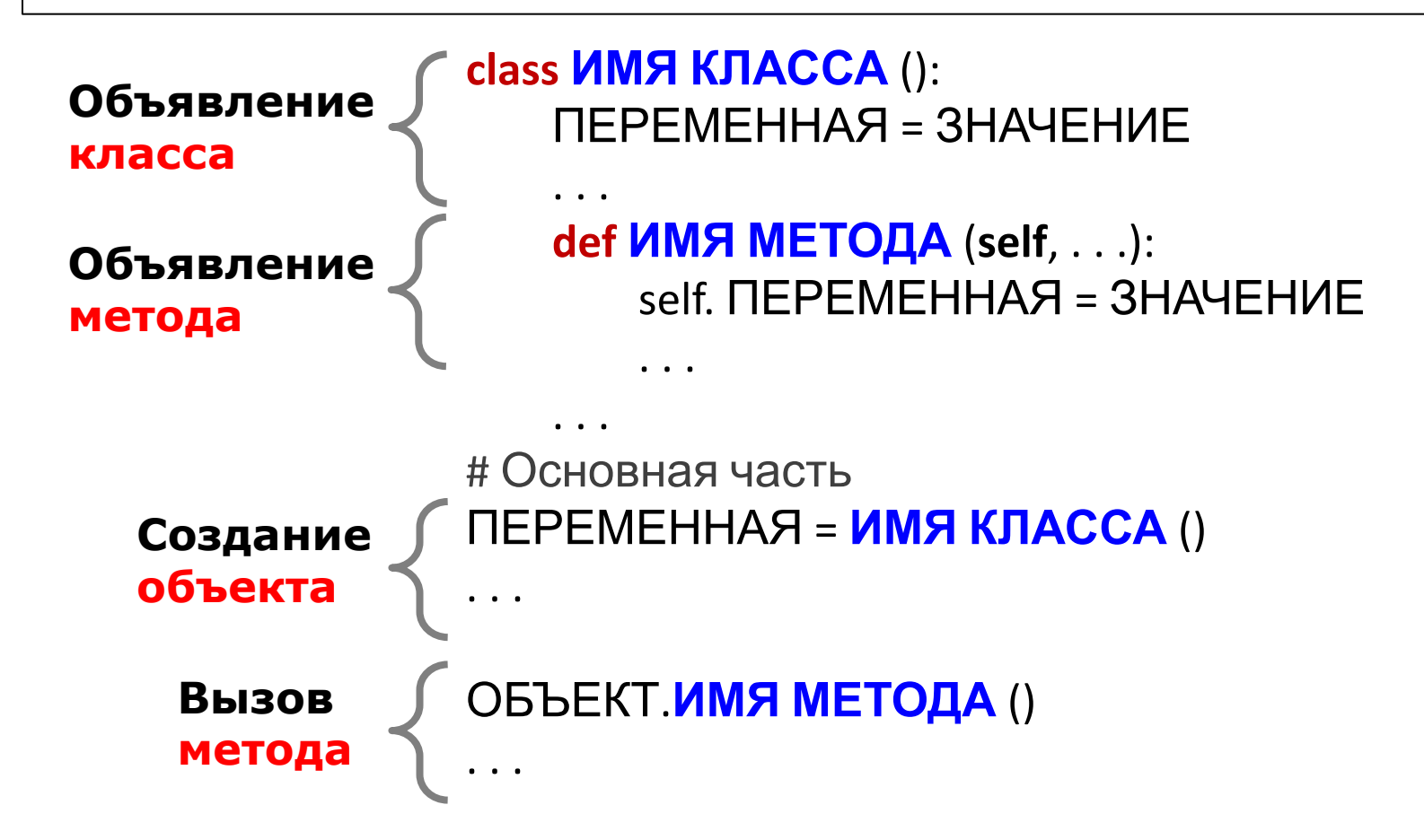

**Атрибуты класса** — это имена переменных вне функций и имена функций. Наследуются всеми объектами, созданными на основе данного класса.

### **Пример\_1.**

**class Person(): # Создание пустого класса**

 **pass**

**Person.money = 150 # Создание атрибута объекта класса**

**obj1 = Person() # Создание экземпляра класса obj2 = Person() # Создание экземпляра класса obj1.name = 'Bob' # Создание атрибута экземпляра класса obj2.name = 'Masha' # Создание атрибута экземпляра класса**

**print (obj1.name,'has',obj1.money,'dollars.') # Вывод print (obj2.name,'has',obj2.money,'dollars.') # Вывод**

### **Вывод: >>> Bob has 150 dollars. Masha has 150 dollars.**

### **Пример\_2.**

**# Создание класса class Person(): name = "" money = 0 # Создание объектов obj1 = Person() obj2 = Person()**

**obj1.name = 'Bob' obj1.money = 150**

**obj2.name = 'Masha'**

**print (obj1.name,'has',obj1.money,'dollars.') print (obj2.name,'has',obj2.money,'dollars.')**

#### **Вывод:**

**>>> Bob has 150 dollars. Masha has 0 dollars.**

```
Пример_3. # Создание класса, объекта и вызов метода
class Person():
   name = ""
  {\bf money = 0} def out (self): # self - ссылка на экземпляр класса
     print(self.name,'has',self.money,'dollars.')
   def changemoney (self,newmoney):
     self.money = newmoney
obj1 = Person()
obj2 = Person()
obj1.name = 'Bob'
obj2.name = 'Masha'
obj1.out()
obj2.out()
obj1.changemoney(150)
                                                   Вывод:
                                                   >>>
                                                   Bob has 0 dollars.
                                                   Masha has 0 dollars.
                                                   Bob has 150 dollars.
```
**obj1.out()**

### **Пример\_4.**

**class Critter(): # создание класса """Виртуальный питомец""" # строка документирования # создание метода def talk(self): print("Привет. Я животное – экземпляр класса Critter.")**

#### **# основная часть**

**# создание объекта и вызов метода**

**crit = Critter()**

**crit.talk()**

**input("\nНажмите Enter, чтобы выйти.")**

#### **Вывод:**

**Привет. Я животное – экземпляр класса Critter.**

**Нажмите Enter, чтобы выйти.**

### **Применение конструкторов**

 **Конструктор класса \_\_init\_\_** автоматически создает атрибуты объекта при вызове класса.

**# Демонстрирует метод-конструктор**

```
class Critter():
   """Виртуальный питомец"""
   def __init__(self): # метод-конструктор
     print("Появилось на свет новое животное!")
```
 **def talk(self):**

 **print("\n Привет. Я животное – экземпляр класса Critter.")**

**crit1 = Critter() crit2 = Critter() crit1.talk() crit2.talk()**

#### **Вывод:**

**Появилось на свет новое животное! Появилось на свет новое животное!**

**Привет. Я животное – экземпляр класса Critter.**

**Привет. Я животное – экземпляр класса Critter.**

### **Применение деструкторов**

В объектно-ориентированном программировании деструктор вызывается при удалении или уничтожении объекта.

Деструктор используется для выполнения действий по очистке перед разрушением объекта, таких как закрытие соединений с базой данных или дескриптор файла.

### **Применение деструкторов**

В Python деструктор вызывается не вручную, а полностью автоматически. Это происходит в следующих двух случаях:

- когда объект выходит за пределы области видимости
- когда счетчик ссылок на объект достигает 0.

Для определения деструктора используется специальный метод  $_ _ _ _ \ell$ e $_ _ ()$ .

Например, когда мы выполняем

del имя\_объекта, деструктор вызывается автоматически, и объект собирается в мусор.

# **Создание деструктора с помощью метода \_\_del\_\_()**

Магический метод \_\_del\_() используется как деструктор в Python. Метод \_\_del\_\_() будет неявно вызываться, когда все ссылки на объект будут удалены, то есть когда объект подходит для сборщика мусора.

Этот метод автоматически вызывается в Python, когда экземпляр собираются уничтожить. Его также называют финализатором или (неправильно) деструктором.

Синтаксис объявления деструктора будет следующим:

def \_\_del\_\_(self): # тело деструктора

# **Создание деструктора с помощью метода \_\_del\_\_()**

class Student: # конструктор def \_\_init \_\_(self, name): print('Inside Constructor') self.name = name print('Object initialized') def show(self): print('Hello, my name is', self.name) # деструктор def del (self): print('Inside destructor') print('Object destroyed') # создать объект s1 = Student('Emma') s1.show() # удалить объект del s1

# **Применение атрибутов**

```
 Усложняем программу:
```

```
# Демонстрирует создание атрибутов объекта
```

```
class Critter():
  """Виртуальный питомец"""
  def __init__(self, name):
     print("Появилось на свет новое животное!")
    self.name = name
   def __str__(self): # возвращает строку, которая
    rep = "Объект класса Critter\n" # содержит значение
    rep += "имя: " + self.name + "\n" # атрибута name 
    return rep
   def talk(self):
     print("Привет. Меня зовут", self.name, "\n")
```
# **Применение атрибутов**

**Вывод:**

**# Демонстрирует создание атрибутов объекта (продолжение) # Основная часть**

```
crit1 = Critter("Бобик")
crit1.talk()
```

```
crit2 = Critter("Мурзик")
crit2.talk()
```

```
print("Вывод объекта crit1 на з
print(crit1)
```

```
print("Доступ к атрибуту crit1.n
print(crit1.name)
```
**input ("\nНажмите Enter, чтобы выйти.") имя: Бобик**

**Доступ к атрибуту crit1.name: Бобик**

**Привет. Меня зовут Бобик.**

**Привет. Меня зовут Мурзик.**

**Вывод объекта crit1 на экран:**

**Объект класса Critter**

**Появилось на свет новое животное!**

**Появилось на свет новое животное!**

**Нажмите Enter, чтобы выйти.**

# **Применение атрибутов класса и статических методов**

Значение, связанное с целым классом, - **атрибут**  класса.

Методы, связанные с целым классом, - **статические**.

**# Демонстрирует атрибуты класса и статические методы**

```
class Critter():
   """Виртуальный питомец""" 
  total = 0 # атрибут класса
   @staticmethod # декоратор меняет смысл метода
   def status(): # статический метод, отсутствует self
     print("\nВсего животных сейчас", Critter.total) 
   def __init__(self, name):
     print("Появилось на свет новое животное!")
    self.name = name
    Critter.total += 1
```
# **Применение атрибутов класса и статических методов**

**# Демонстрирует атрибуты класса и статические методы (продолжение) # Основная часть**

**print("Значение атрибута класса Critter.total:", end=" ") print(Critter.total)**

**print("\nCоздаю животных.") Вывод: crit1 = Critter("животное crit2 = Critter("животное crit3 = Critter("животное 3") Cоздаю животных. Critter.status() # вызов статического метода**  $\frac{1}{2}$  **рrint("\nHaxoжу** значен $\frac{1}{2}$  **Появилось на свет новое животное! ") print(crit1.total)) input ("\nНажмите Enter Значение атрибута класса Critter.total: 0 Появилось на свет новое животное! Появилось на свет новое животное! Всего животных сейчас 3 Нахожу значение атрибута класса через объект: 3 Нажмите Enter, чтобы выйти.**

**Инкапсуляция** — ограничение доступа к составляющим объект компонентам (методам и переменным).

Атрибуты и методы класса делятся на *открытые* из вне (public) и *закрытые* (private).

Открытые атрибуты также называют *интерфейсом объекта*, т. к. с их помощью с объектом можно взаимодействовать.

Закрытые атрибуты *нельзя изменить*, находясь вне класса.

Инкапсуляция призвана обеспечить надежность программы.

*Одиночное подчеркивание* в начале имени атрибута указывает, что переменная или метод не предназначен для использования вне методов класса, однако атрибут доступен по этому имени.

> **class A: def \_private(self): print("Это закрытый метод!") >>> a = A() >>> a.\_private() Это закрытый метод!**

*Двойное подчеркивание* в начале имени атрибута даёт большую защиту: атрибут становится недоступным по этому имени.

```
class B: 
     def __private(self): 
        print("Это закрытый метод!")
  >> b = B()
  >>> b.__private() 
  Traceback (most recent call last): 
     File "", line 1, in 
        b.__private() 
  AttributeError: 'B' object has no attribute '__private'
Атрибут будет доступным под именем
```
ИмяКласса\_\_ИмяАтрибута:

```
>>> b._B__private()
Это закрытый метод!
```
**# Демонстрирует закрытые переменные и методы**

```
class Critter():
   """Виртуальный питомец"""
   def __init__(self, name, mood):
     print("Появилось на свет новое животное!")
    self.name = name # открытый атрибут
    self.__mood = mood # закрытый атрибут
  def talk(self):
     print("\nМеня зовут", self.name)
     print("Сейчас я чувствую себя", self.__mood, "\n")
   def __private_method(self):
     print("Это закрытый метод!")
  def public_method(self):
     print("Это открытый метод!")
     self.__private_method()
# Продолжение следует
```
**# Демонстрирует закрытые переменные и методы (продолжение) # основная часть crit = Critter(name = "Бобик", mood = "прекрасно") crit.talk() crit.public\_method()**

**input ("\nНажмите Enter, чтобы выйти.")**

**Вывод: Появилось на свет новое животное! Меня зовут Бобик Сейчас я чувствую себя прекрасно Это открытый метод! Это закрытый метод! Нажмите Enter, чтобы выйти.**

# **Управление доступом к атрибутам**

*Свойство –* объект с методами, которые позволяют косвенно обращаться к закрытым атрибутам.

**# Демонстрирует свойства class Critter(): """Виртуальный питомец""" def \_\_init\_\_(self, name): print("Появилось на свет новое животное!") self.\_\_name = name # закрытый атрибут @property # декоратор def name(self): # свойство (позволяет узнать return self.\_\_name # значение закрытого атрибута # \_\_name этого объекта внутри # или вне объявления класса) # Продолжение следует**

# **Управление доступом к атрибутам**

#### **# Демонстрирует свойства (продолжение)**

 **@name.setter # метод устанавливает новое def name(self, new\_name): # значение свойства name if new\_name == "": print("Имя животного не может быть пустой строкой.") else:**

```
 self.__name = new_name
 print("Имя успешно изменено.")
```
 **def talk(self):**

 **print("\nПривет, меня зовут", self.name)**

# **Управление доступом к атрибутам**

**# Демонстрирует свойства # основная часть crit = Critter("Бобик") crit.talk() print("\nМое животное зовут:", end= " ") print(crit.name) Появилось на свет новое животное! print("\nПопробую изменить имя животного на Шарик...") Привет, меня зовут Бобик crit.name = print("Мое животное зовут:", end= " ")**  $\frac{1}{2}$  print(crit.nal) Попробую изменить имя животного на Шарик... **print("\nПопробую изменить имя животного на пустую строку...") Мое животное зовут: Шарик** crit.name = **print("Мое животное зовут:", end= " ")**  $\frac{1}{2}$  print(crit.na $\frac{1}{2}$  ) ММЯ ЖИВОТНОГО НЕ МОЖЕТ быть пустой строкой. **input ("\nH Вывод: Мое животное зовут: Бобик Имя успешно изменено. Попробую изменить имя животного на пустую строку... Мое животное зовут: Шарик Нажмите Enter, чтобы выйти.**

**# Мое животное # Виртуальный питомец, от котором пользователь может заботиться**

**class Critter(): # класс Critter """Виртуальный питомец"""**

**# метод-конструктор класса инициализирует три открытых # атрибута**

```
 def __init__(self, name, hunger = 0, boredom = 0):
   self.name = name
   self.hunger = hunger
   self.boredom = boredom
```
**# закрытый метод, увеличивающий уровень голода и уныния def \_\_pass\_time(self): self.hunger += 1 self.boredom += 1**

```
# Мое животное (продолжение)
```

```
# свойство, отражающее самочувствие животного
   @property
   def mood(self):
     unhappiness = self.hunger + self.boredom
     if unhappiness < 5:
       m = "прекрасно"
     elif 5 <= unhappiness <= 10:
       m = "неплохо"
     elif 11 <= unhappiness <= 15:
       m = "так себе"
     else:
       m = "ужасно"
     return m
```

```
# Мое животное (продолжение)
```

```
# метод сообщает о самочувствии животного
   def talk(self):
     print("Меня зовут", self.name, end=" ") 
     print("и сейчас я чувствую себя", self.mood, "\n")
     self.__pass_time()
```

```
# метод уменьшает уровень голода животного
   def eat(self, food = 4):
     print("Мppp. Спасибо.")
     self.hunger -= food
     if self.hunger < 0:
       self.hunger = 0
     self.__pass_time()
```

```
# Мое животное (продолжение)
```

```
# метод снижает уровень уныния животного
   def play(self, fun = 4):
     print("Уиии!")
     self.boredom -= fun
     if self.boredom < 0:
       self.boredom = 0
     self.__pass_time()
# основная часть программы
def main():
   crit_name = input("Как вы назовете свое животное?: ")
   crit = Critter(crit_name)
```

```
# Мое животное (продолжение)
```

```
# основная часть программы (продолжение)
```

```
# создание меню
```

```
 choice = None
```

```
 while choice != "0":
```

```
 print \
```

```
 ("""
```

```
 Мое животное
```

```
 0 – Выйти
```

```
 1 – Узнать о самочувствии животного
```

```
 2 – Покормить животное
```

```
 3 – Поиграть с животным
```
 **""")**

```
 choice = input("Ваш выбор: ")
 print()
```

```
# Мое животное (продолжение)
```

```
# создание меню (продолжение)
```

```
 # выход
 if choice == "0":
   print("До свидания.")
```

```
 # беседа с животным
 elif choice == "1":
   crit.talk()
```

```
 # кормление животного
 elif choice == "2":
   crit.eat()
```

```
 # игра с животным
```

```
 elif choice == "3":
   crit.play()
```

```
# Продолжение следует
```
**# Мое животное (продолжение)**

**# создание меню (продолжение)**

 **# непонятный ввод**

 **else:**

 **print("\nИзвините, в меню нет пункта", choice)**

**# запуск программы main() ("\nНажмите Enter, чтобы выйти.")**

### **Наследование**

 **Наследование** – одна из ключевых идей ООП. Можно создать класс и унаследовать все атрибуты и методы *родительского класса*. Родительский класс должен быть более обобщённой, абстрактной версией дочернего класса.

#### **# Расширение класса через наследование**

**class Person:**

```
 def __init__(self,n):
   self.name=n
 def write(self):
   print(self.name)
```
#### **class Student(Person):**

```
 def __init__(self,gr,n,):
   Person.__init__(self,n)
   self.group=gr
 def write(self):
   print(self.name,self.group)
```
### **Ввод и вывод:**

```
>>> p=Person("Petya")
>>> p.write()
Petya
>>> s=Student(23,"Vasya")
>>> s.write()
Vasya 23
>>>
```
# **Полиморфизм**

**Полиморфизм** – разное поведение одного и того же метода в разных классах, при этом действия, совершаемые с объектами, могут существенно различаться.

```
class T1:
   n=10
   def total(self,N):
      self.total = int(self.n) + int(N)
class T2:
   def total(self,s): 
     self.total = len(str(s))
t1 = T1()
t2 = T2()
t1.total(45)
t2.total(45)
print (t1.total) # Вывод: 55
print (t2.total) # Вывод: 2
```
**Реализовать работу банка (сотрудник, клиент, вклад, кредит).** В программе должны быть классы и объекты, принадлежащие разным классам; один объект с помощью метода своего класса должен так или иначе изменять данные другого объекта.

**# Банк # Расширение класса через наследование # Использование методов**

**class Person(): # родительский класс def \_\_init\_\_(self,fio): # метод-конструктор self.fio = fio #print("Person", self.fio, "created")**

 **def \_\_str\_\_(self): # возвращает строку, которая return self.fio # содержит значение атрибута fio**

#### **# Банк (продолжение)**

```
class Sotrudnik(Person): # дочерний класс
  def __init__(self,fio,job_title,): # унаследовал атрибут
    Person.__init__(self,fio) # родительского класса fio
   self.job_title = job_title
    print(self.job_title,"-",self.fio,"\n")
```

```
 def kredit(self,client):
```

```
 client.dolg()
 print(self.fio,"оформил кредит \n")
```

```
 def vklad(self,client):
```

```
 client.dohod()
 print(self.fio,"оформил вклад \n")
```
#### **# Банк (продолжение)**

```
class Client(Person):
  def __init__(self,fio,sum_vklada,sum_kr):
    Person.__init__(self,fio)
    self.sum_vklada = sum_vklada
    self.sum_kr = sum_kr
    print("Клиент:", self.fio,"Сумма кредита:", self.sum_kr,
       «Сумма вклада:", self.sum_vklada,"\n")
```
#### **# Банк (продолжение)**

```
 def dohod(self,persent=0.03):
  self.sum_vklada = float(self.sum_vklada*(1+persent))
```

```
 def dolg(self,persent=0.18,amount=0):
  self.sum_kr = float(self.sum_kr*(1+persent))
  self.sum_kr -= amount
```
 **def out(self):**

```
 print("Клиент:", self.fio,"Сумма долга:", self.sum_kr)
 print("Клиент:", self.fio,
"Доход:", self.sum_vklada)
```
#### **# Банк (продолжение)**

**name\_s = input("Введите ФИО сотрудника:") job\_s = input("Введите должность:")**

```
name_c = input("Введите ФИО клиента:")
svk = int(input("Введите сумму вклада:"))
skr = int(input("Введите cумму кредита:"))
```

```
obj1 = Sotrudnik(name_s,job_s)
obj2 = Client(name_c,svk,skr)
obj1.vklad(obj2)
obj1.kredit(obj2)
obj2.out()
```
**input("\n\nНажмите Enter чтобы выйти.")**

#### **Вывод:**

**Введите ФИО сотрудника:Иванов Введите должность:операционист Введите ФИО клиента:Петров Введите сумму вклада:100 Введите cумму кредита:1000 операционист - Иванов**

**Клиент: Петров Сумма кредита: 1000 Сумма вклада: 100** 

**Иванов оформил вклад**

**Иванов оформил кредит**

**Клиент: Петров Сумма долга: 1180.0 Клиент: Петров Доход: 103.0**